# *Casos de uso de grandes proyectos Drupal en nuestro entorno cercano*

**Antonio José Rodríguez**

## DRUPALERA by Emergya

www.ladrupalera.com www.emergya.com

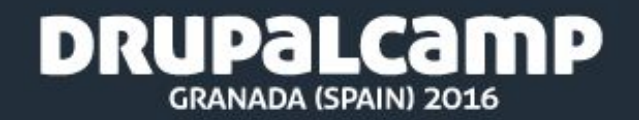

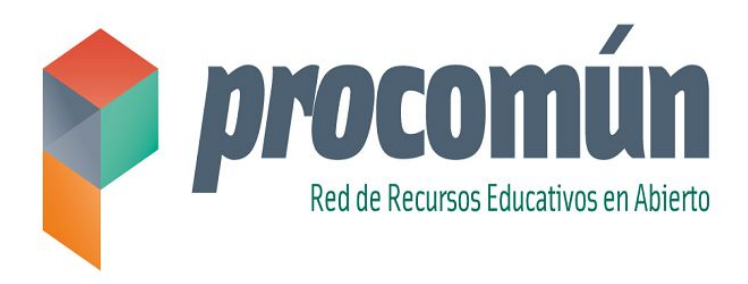

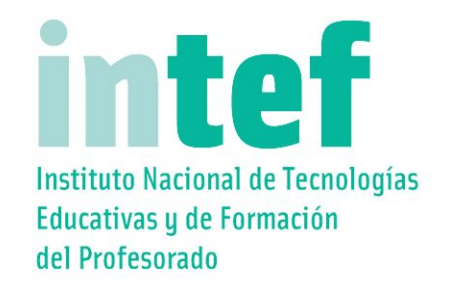

- **● Espacio colaborativo.**
- **● Red social de personal educativo.**
- **● Repositorio de datos semántico.**
- **● Comunidades, artículos, recursos en abierto, eventos, buscador semántico, metadatos, RDF...**

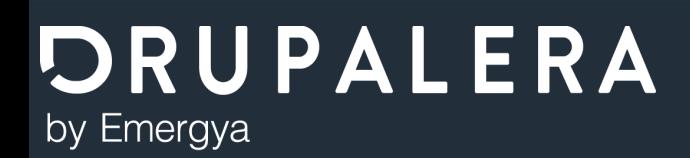

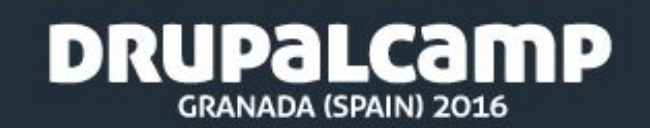

## *Sobre mí*

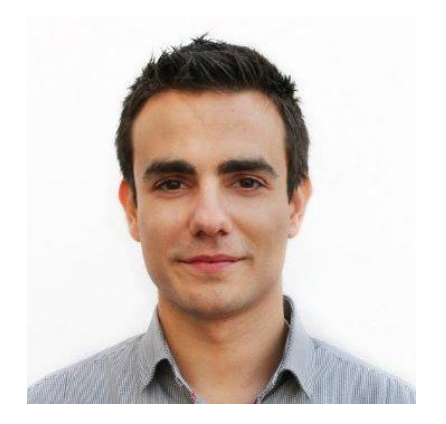

### **Antonio José Rodríguez**

Scrum Master / Arquitecto software - J2EE

Product Owner - Drupal

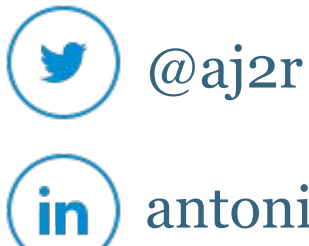

antoniojrodriguez

ajrodriguez@emergya.com

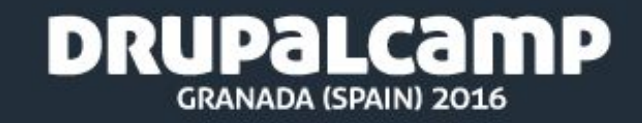

## *Estado previo*

### **● Proyecto** *Agrega2* **de INTEF.**

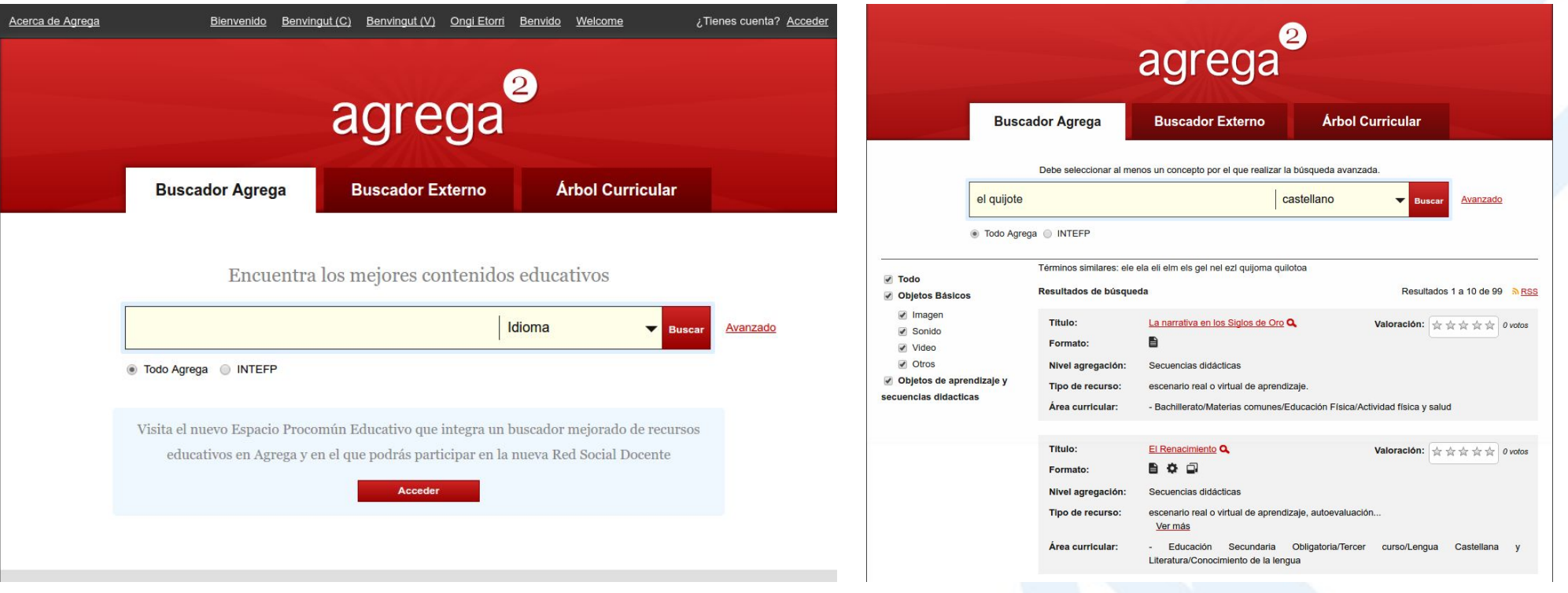

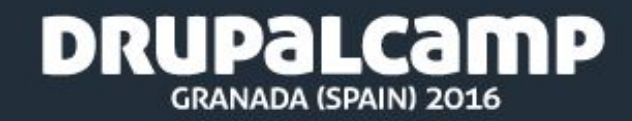

# *Objetivos*

- **● Red social abierta a cualquiera.**
- **● Espacios colaborativos para personal docente.**
- **● Interconexión con fuentes de datos en abierto (Open Data): DBpedia, Europeana, Cultura, BNE, Redined…**
- **● Buscador semántico.**

**DRUPALERA** 

by Emergya

- **● Recomendadores de contenido.**
- **● Contenido estandarizado: RDF, SPARQL...**

**DRUPALCAMP** 

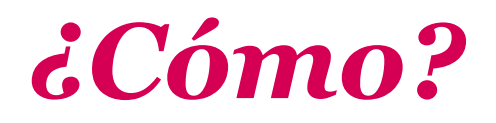

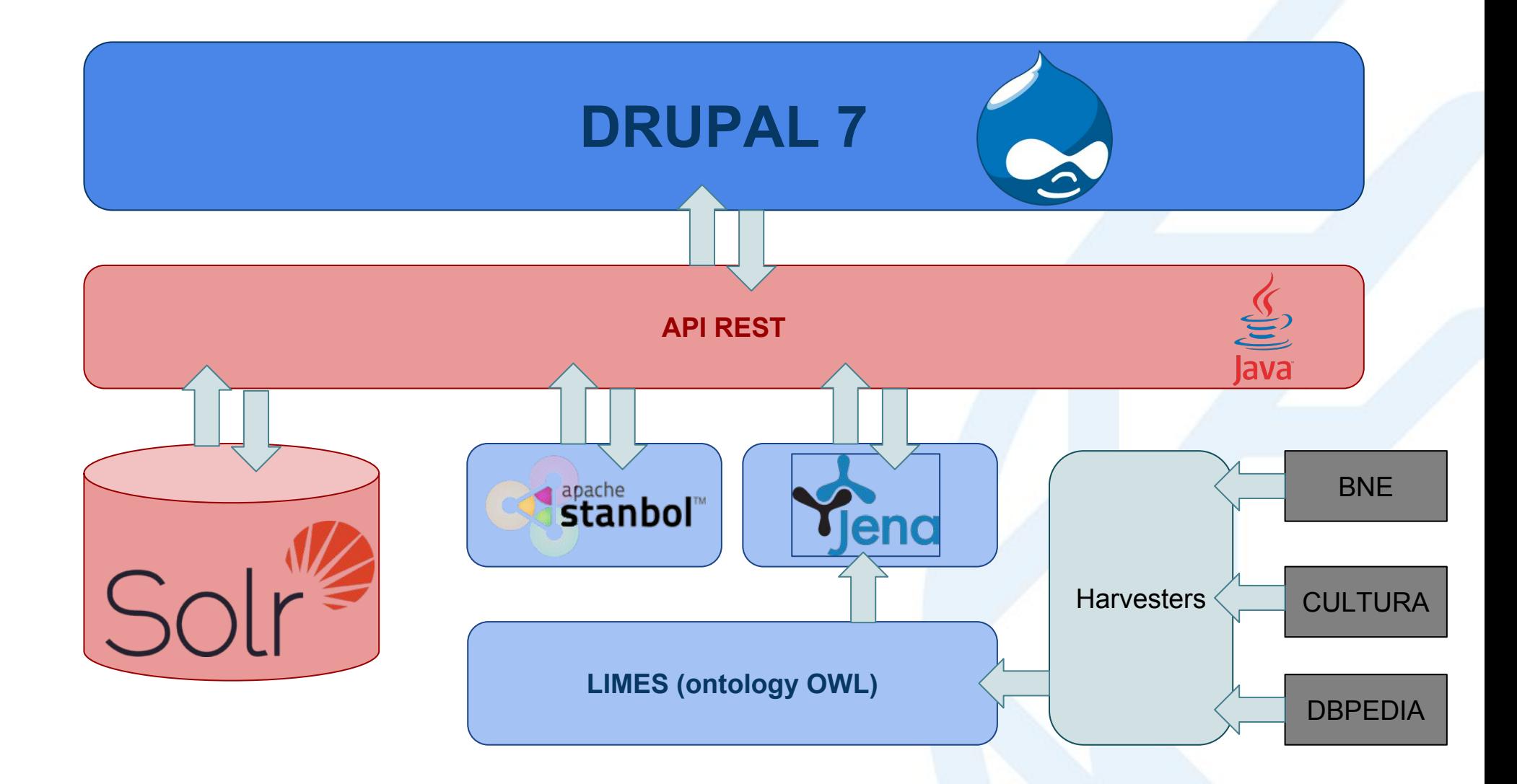

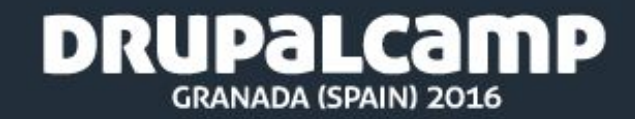

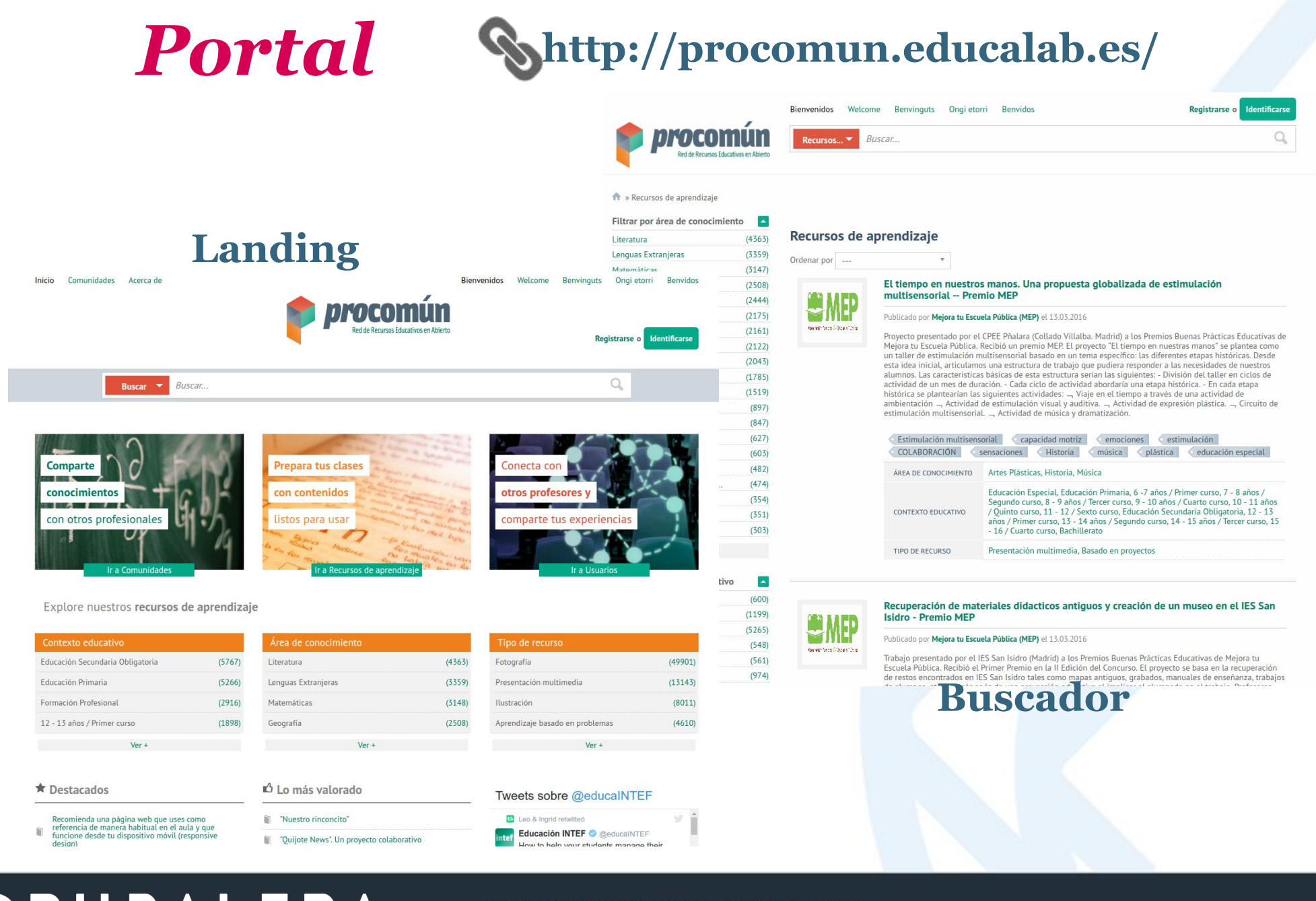

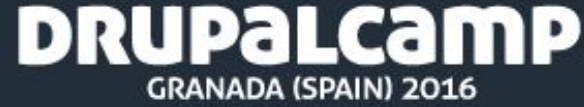

#### *Portal* **http://procomun.educalab.es/** Recurso de aprendizaje » Fracciones equivalentes términos de una fracción < numerador < denominador < fracciones equivalentes < obtener fracciones equivalentes < comprobar fracciones quivalentes **Ø Ocultar navegación □** Pantalla completa ■ Minimizar </>Insertar Descargar como **Fracciones equivalentes Fracciones equivalentes** escartes **Comunidades INTRODUCCIÓN**  $V<sub>4</sub>$ *in Primaria*  $\blacktriangle$ En esta unidad se aprende a reconocer cuándo dos fracciones son equivalentes y a construir **Actividad reciente**  $\equiv$ Las competencias clave varias fracciones equivalentes a una dada.  $(11)$ Recurso de aprendizaje publicado por: GABINO DIAZ OJEDA<br>compartido por: GABINO DIAZ OJEDA hace 1 día<br>hace 1 día 1170 328  $(10)$ Recursos Miembros  $(10)$ **DICE** Administradores  $(10)$ MCD y mcm: dos pájaros de un tiro **LAS**  $(10)$ MCD (máximo común divisor) y mcm (mínimo común múltiplo) Estas fracciones no son equivalentes 11 Comunidad pública **juivalentes**  $\blacktriangle$  $\frac{1}{2}$  $\div 7$ Valorar:<br>Sin votos (todavia)  $(148)$ Mis comunidades  $(142)$ usuario no es miembro de ningún grupo  $(81)$ Recurso de aprendizaje publicado por: MARÍA TERESA BAÑALES ESPARZA hace 5 meses  $(68)$ **OBJETIVOS**  $(59)$ ¿Realmente avuda el marco Unidad didáctica sobre consumo responsable legislativo en la enseñanza? · Mostrar los términos de una fracción y explicar qué significa el numerador y denominador mediante su representación en un círculo. Por Ramón Cruz hace 1 año Esta es la unidad didáctica que hemos creado grupalmente Filtrar por tipo de contenido  $\blacktriangle$ Sobre OST (open space technology) · Presentar la superposición de áreas como forma de comprobación de que dos fracciones  $(1053)$ son equivalentes, además de mostrar un procedimiento para obtener fracciones en las clases equivalentes mediante la multiplicación o división.  $(117)$ Por Alberto Garcia Feito bace 1 año Valorar: + + + +  $(3)$ Sin votos (todavia) · Plantear el producto cruzado como forma de comprobar que dos fracciones son Evolución de término competencia.  $(2)$ equivalentes. Por Nieves MOLINA GINES hace 1 año Recurso de aprendizaje publicado por: MARÍA TERESA BAÑALES ESPARZA hace 5 meses  $\mathbb{R}$ Cargar más **Recursos de**  Número de votos **1€ 0**  $\Omega$ UNIDAD DIDÁCTICA INTEGRADA Calendario de eventos TRABAJO REALIZADO POR EL GRUPO 1, TAREA 2.2. EN EL QUE SE NOS SOLICITABA CREAR **Abril 2016** UNA UNIDAD DIDÁCTICA INTEGRADA. M M J V S D **aprendizaje**

### **DRUPALERA** by Emergya

Valorar: + + + +

Sin votos (todavia)

Recurso de aprendizaje publicado por: Marta García Calzada

**Filtrar por autor** 

taraca aconcio casado

Alberto Garcia Feito

Charo Vázquez Reina

Daniel Lluch Pérez

oscar campos arroyo

Filtrar por etiqueta

Competencias hásicas

Recursos de aprendizaje

Enlaces de interés

competencias clave

Competencias

Artículo

**Debates** 

Preguntas

udi

 $Var +$ 

 $Ver +$ 

**DRUPALCAMP GRANADA (SPAIN) 2016** 

 $11 \qquad 12 \qquad 13 \qquad 14 \qquad 15 \qquad 16 \qquad 17$ 

25 26 27 28 29 30

20 21 22 23 24

18 19

hace 5 meses

 $10$ 

# Portal

### Shttp://procomun.educalab.es/

₩

**REDINED** 

Ver más

### Recomendaciones de

### contenido:

- Interacciones.
- Contenido similar.

#### Recursos relacionados

Máquina de extracción a vapor, Museo de la Minería y de la Industria, El Entrego

Máquina de vapor de Watt, Museo de la Minería y de la Industria, El Entrego

Máquina horizontal de vapor (hacia 1889), Museo de la Minería y de la Industria, El Entrego

Entrega de mis e-portafolios: 1. docente

Entrega de mis e-portafolios: 2. estudiante

Entrega de mis e-portafolios: 3. blogportafolio de evidencias

SEMANA EUROPEA DE LA ROBÓTICA

De espectador a programador

Cómo llevar a cabo el modelo de Flipped Classroom en los grados inferiores de la Primaria (Lengua)

**DRUPALCAMP** 

**GRANADA (SPAIN) 2016** 

#### **OpenData:**

redined Actividades programadas este curso en

Esta información pertenece a terceros. INTEF no se responsabiliza de la veracidad de los datos ni de la información contenida.

los CPR relacionadas con El Quijote

 $\bullet$ 

 $\bullet$ 

#### Te puede interesar

Ruperto Chapí y El Quijote

Actividades programadas este curso en los CPR relacionadas con El Ouijote

Las ediciones de la empresa pública

Aspecto pedagógico del Quijote

Érase una vez don Quijote : un proyecto de trabajo

La lectura del Quijote une en Almagro a jóvenes de todo el mundo

El Quijote en las aulas : año 2005 : IV centenario El Quijote

Muestra de experiencias didácticas en torno al Quijote : Murcia 2005

Un blog de ficción : leer el Quijote para escribir

Las lecturas del Quijote en las aulas de Primaria y Secundaria

# *Drupal 7*

#### **CONTRIBUTED**

- **● Drupal Oauth2 Server + Soap Services.**
- **● Search Api + facetado.**
- **● Sarnia.**
- **● Login con redes Sociales.**
- **● Sistema de notificaciones (private messages + Message).**
- **● Organic groups.**

#### **CUSTOM**

- **● Home configurable.**
- **● Centro de control para facilitar la gestión de contenidos y usuarios.**
- **● API Rest para servicios de la aplicación móvil basado en módulo "Services".**
- **● Twitter Autopublish: Enviar un tweet al crear un contenido.**
- **● Login con Cl@ve.**
- **● Custom Mozilla openbadges displayer.**
- **● Bookmarklet para compartir contenido externo.**
- **● Custom dropdown menu options.**
- **● Gestión de creación de newsletter personalizada + Simplenews.**

**DRUPALCAMP** 

## *Hardware (AWS) 12 máquinas en Amazon*

### **4 frontales Drupal**

- **.- Procesador: 1VCPU**
- **.- Memoria RAM: 4GB**
- **.- DIsco: 1SSD 4GB**

### **Frontal Apache**

**.- Procesador: 1VCPU .- Memoria RAM: 1 GB .- DIsco: Solo EBS (Elastic Block Store)**

### **Linked Data**

- **.- Procesador: 2VCPU**
- **.- Memoria RAM: 8GB**
- **.- DIsco: 1SSD 32GB**

#### **Files**

- **.- Procesador: 1VCPU**
- **.- Memoria RAM: 1 GB**
- **.- Disco: Solo EBS (Elastic Block Store)**

### **Api servicios**

**.- Procesador: 1VCPU .- Memoria RAM: 4GB .- DIsco: 1SSD 4GB**

### **DB Master**

- **.- Procesador: 1VCPU**
- **.- Memoria RAM: 1 GB**
- **.- DIsco: Solo EBS (Elastic Block Store)**

### **Solr**

- **.- Procesador: 2VCPU**
- **.- Memoria RAM: 8GB**
- **.- DIsco: 1SSD 32GB**

### **Semantización**

DRUPaLCamP

- **.- Procesador: 1VCPU**
- **.- Memoria RAM: 4GB**
- **.- DIsco: 1SSD 4GB**

### **Stanbol**

- **.- Procesador: 1VCPU**
- **.- Memoria RAM: 4GB**
- **.- DIsco: 1SSD 4GB**

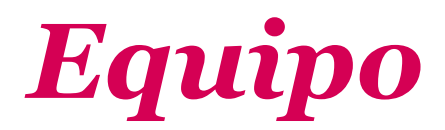

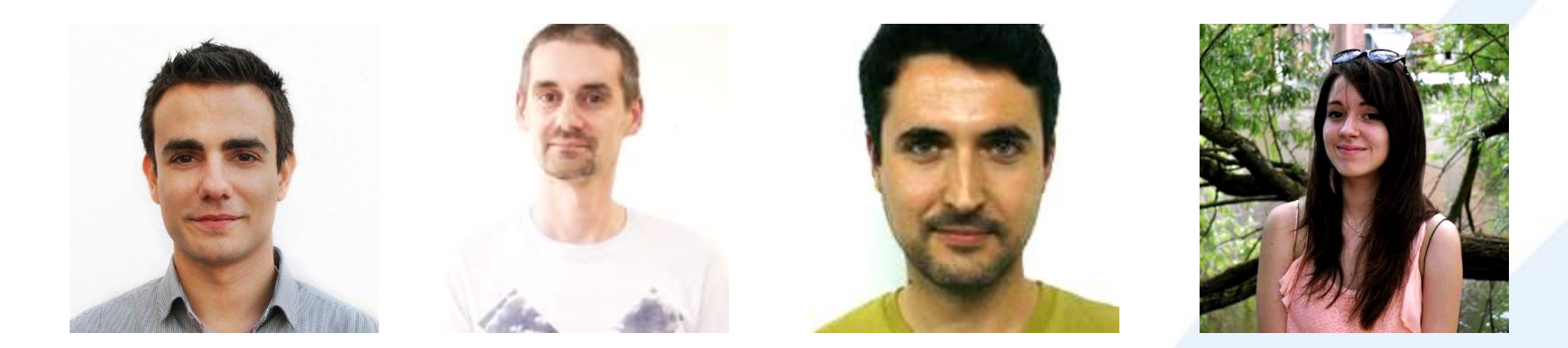

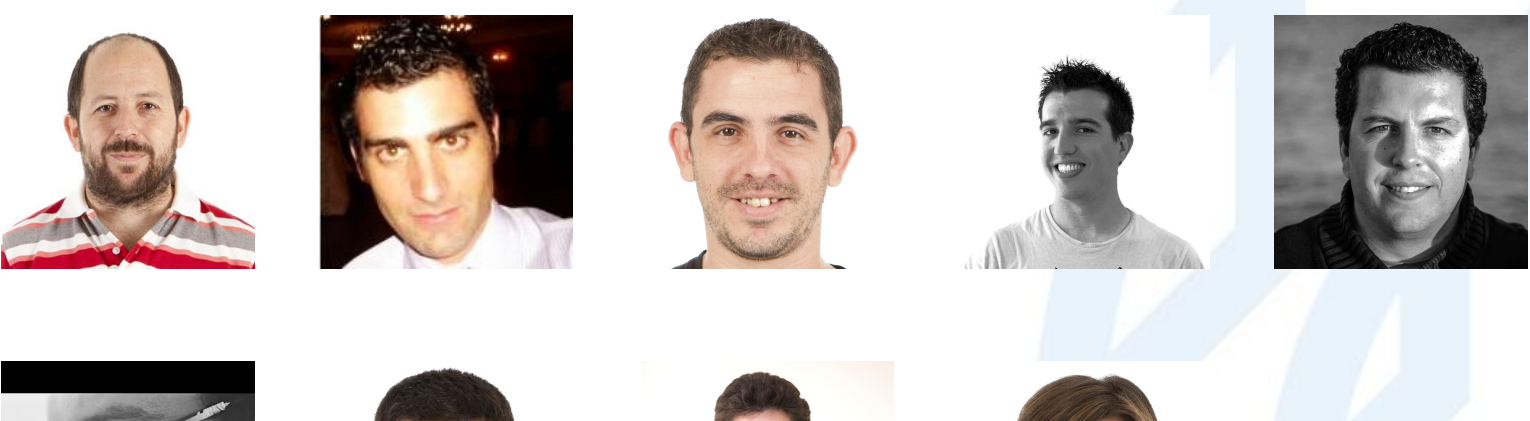

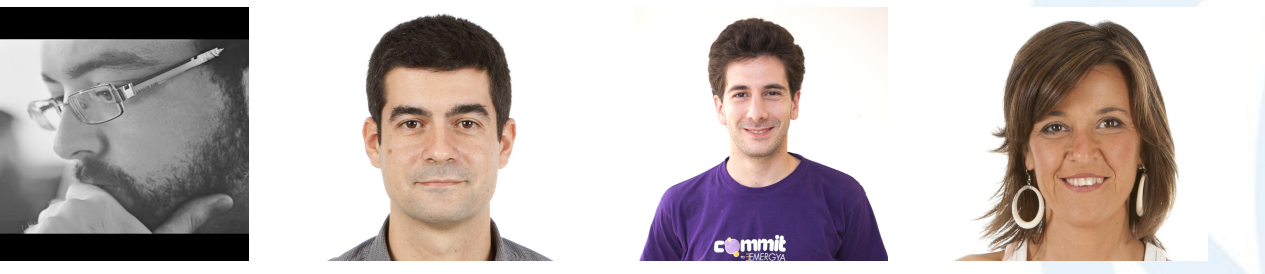

**y** más compañeros y más compañeros...

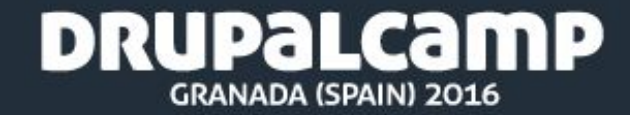

# *Metodología de trabajo*

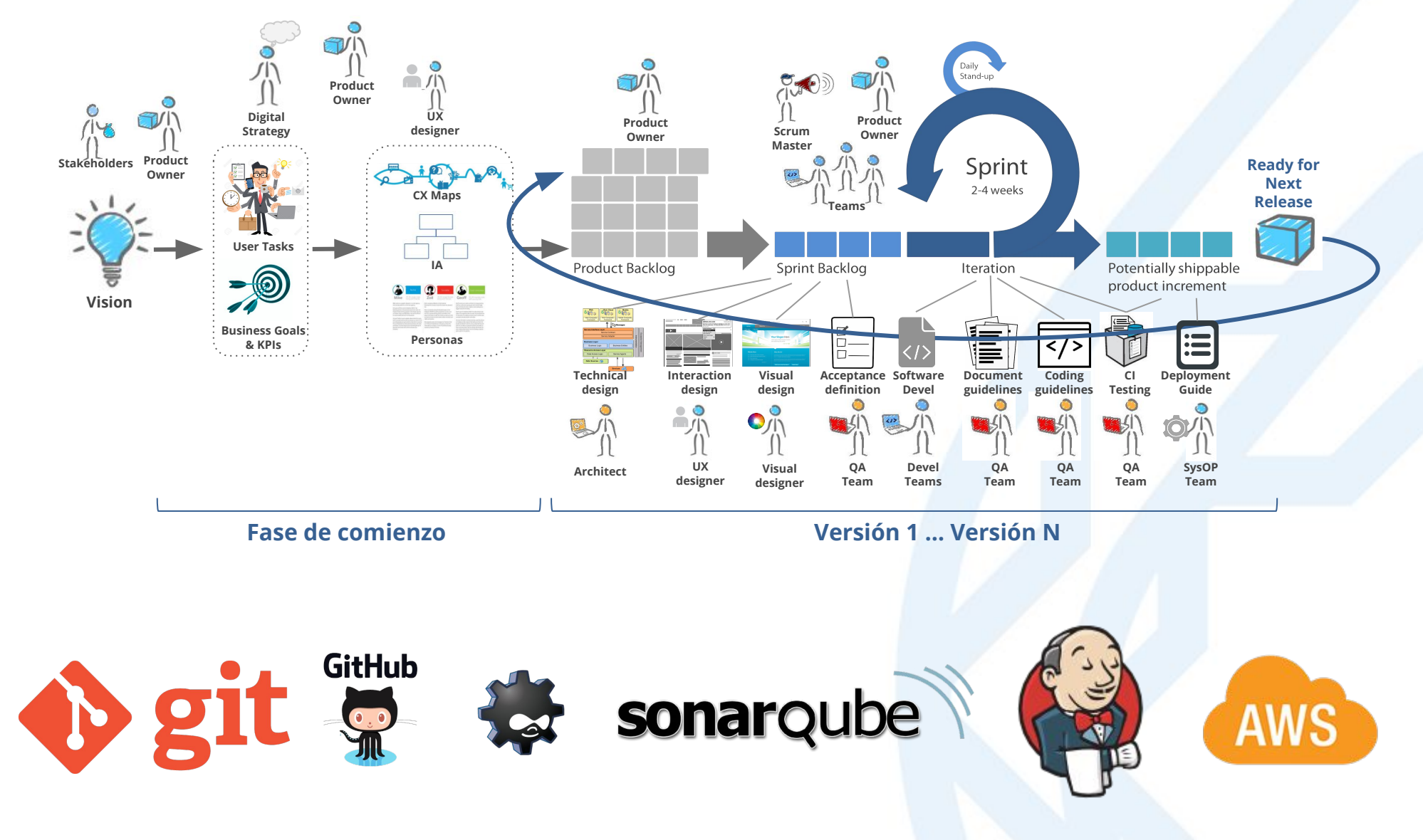

mP

DRUPAL

**GRANADA (SPAIN) 2016** 

## *"El mundo está lleno de puertas cerradas y nosotros nacimos para abrirlas todas"*

*Arnau Queralt El origen perdido (Matilde Asensi)*

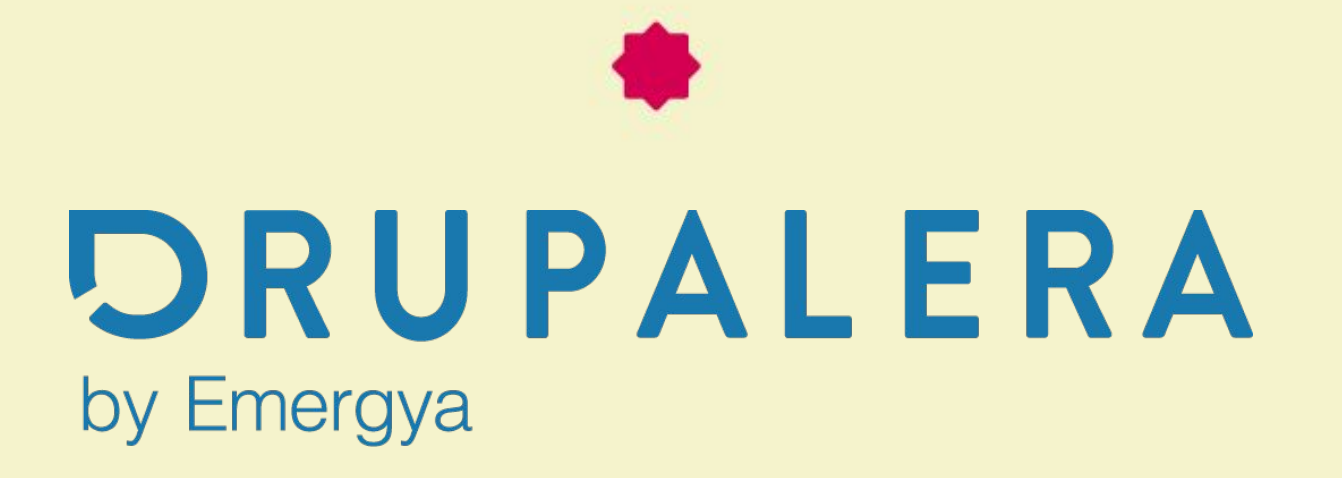